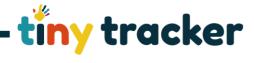

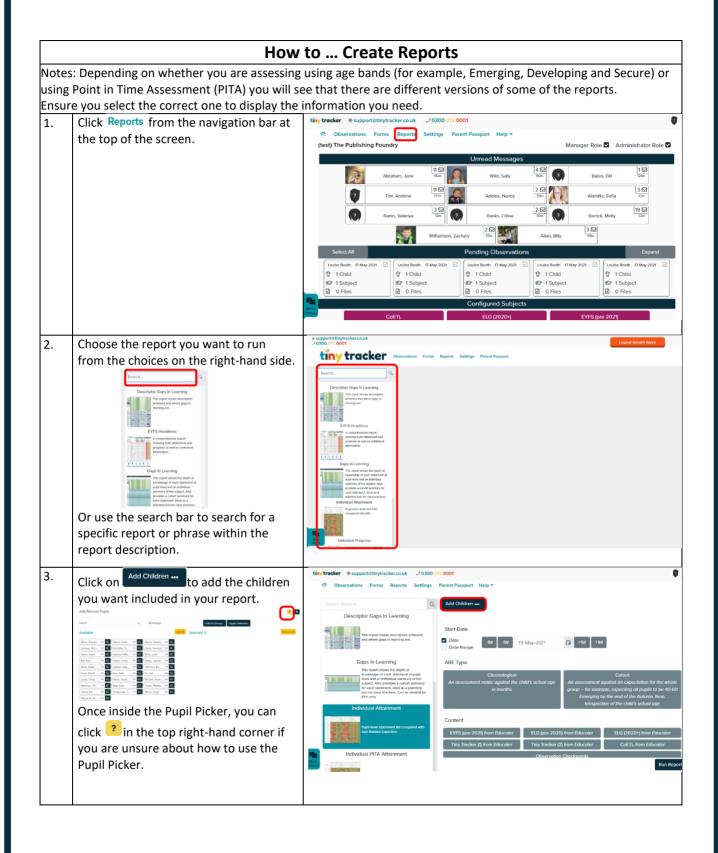

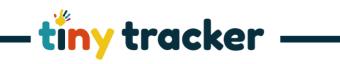

| 4. | Dates                                                                                                    | tiny tracker # supportidity/tracker.co.uk _J 0300 012 0001                                                                                                    |
|----|----------------------------------------------------------------------------------------------------|----------------------------------------------------------------------------------------------------|
|    | Some reports require you to choose a start and end date for the report. Use the date picker to choose your dates. $we have been approximately a the date to choose your date been approximately a the date to choose your date been approximately a the date been approximately a the date been approximately approximately approxim$ | Second Alesont       Image: Second Alesont       Image: Second Alesont       Image: Second Alesont         Image: Second Alesont       Image: Second Alesont       Image: Second Alesont       Image: Second Alesont         Image: Second Alesont       Image: Second Alesont       Image: Second Alesont       Image: Second Alesont         Image: Second Alesont       Image: Second Alesont       Image: Second Alesont       Image: Second Alesont         Image: Second Alesont       Image: Second Alesont       Image: Second Alesont       Image: Second Alesont         Image: Second Alesont       Image: Second Alesont       Image: Second Alesont       Image: Second Alesont         Image: Second Alesont       Image: Second Alesont       Image: Second Alesont       Image: Second Alesont         Image: Second Alesont       Image: Second Alesont       Image: Second Alesont       Image: Second Alesont         Image: Second Alesont       Image: Second Alesont       Image: Second Alesont       Image: Second Alesont         Image: Second Alesont       Image: Second Alesont       Image: Second Alesont       Image: Second Alesont         Image: Second Alesont       Image: Second Alesont       Image: Second Alesont       Image: Second Alesont         Image: Second Alesont       Image: Second Alesont       Image: Second Alesont       Image: Second Alesont         Image: Second Ales |
|    | Jump forward and back in time using<br>-1M -1W 29-Oct-2020  +1W +1M<br>to change the date by 1 Month or 1<br>Week.                                                                                                    |                                                                                                    |
| 5. | <ul> <li>Age Related Expectation</li> <li>Where reports make an assessment<br/>against Age Related Expectation, you<br/>can choose whether to base this on: <ul> <li>Chronological Age – an assessment<br/>made against the child's actual age<br/>in months.</li> </ul> </li> <li>Cohort Expectation – an<br/>assessment against an expectation<br/>for the whole group – for example,<br/>expecting all pupils to be<br/>Reception Emerging by the end of<br/>the Autumn Term, irrespective of<br/>the child's actual age.</li> <li>Tick the box for the type of assessment<br/>you want to include.</li> </ul>                                                                                                    | Implementation       Forms       Reports       Settings       Pater Passport       Help >         Implementation       Forms       Reports       Settings       Pater Passport       Help >         Implementation       Forms       Reports       Settings       Pater Passport       Help >         Implementation       Forms       Reports       Settings       Pater Passport       Help >         Implementation       Forms       Reports       Settings       Pater Passport       Help >         Implementation       Forms       Reports       Settings       Pater Passport       Help >         Implementation       Forms       Reports       Settings       Pater Passport       Help >       Help >         Implementation       Forms       Reports       Settings       Passport       Help >       Implementation       Help >       Implementation       Reports       Help >       Implementation       Reports       Help >       Implementation       Reports       Help >       Implementation       Reports       Help >       Implementation       Reports       Help >       Implementation       Reports       Help >       Implementation       Reports       Help >       Implementation       Reporeadort       Help >       Implementa                                                                                                    |
| 6. | Content<br>You now need to select which subject<br>or curriculum you want to base the<br>report on – for example, Tiny Tracker 1<br>or the Characteristics of Effective<br>Teaching and Learning.                                                                                                    | Important          • 0000 000 0000000000000000000                                                                                                    |

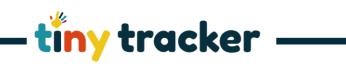

| 7. | Click Run Report                                                                                                    | tiny tracker @ support@tinytracker.co.uk _3 0300 012 0001                                                                                                    | <b>0</b> · |  |  |
|----|----------------------------------------------------------------------------------------------------|----------------------------------------------------------------------------------------------------|------------|--|--|
|    | Click Click                                                                                                    | ለ Observations Forms Reports Settings Parent Passport Help ♥                                                                                                    |            |  |  |
|    |                                                                                                    | Serarch Reports Q Date DM 28-Agr-2021 2 150 150                                                                                                    |            |  |  |
|    |                                                                                                    | End Date                                                                                                    |            |  |  |
|    |                                                                                                    | Z Date     Date Range     TM     TM     T9-May-2021     C     +TW     +TM                                                                                                    |            |  |  |
|    |                                                                                                    | Gaps In Learning ARE Type                                                                                                    |            |  |  |
|    |                                                                                                    | terroritory of excitationet of poli<br>work and individual summary that<br>work and individual summary<br>work and individual summary<br>work and indivi                                                                                                    | ote        |  |  |
|    |                                                                                                    | Bid drain lacons, Carbo evenes of in months group – for example, expecting of pupils to be 40<br>for units in months group – for example, expecting of pupils to be 40<br>Individual Attainment insequences of the Advance Termination of the Advance of the Advance of t | 60         |  |  |
|    |                                                                                                    | - TRIBUTION                                                                                                    |            |  |  |
|    |                                                                                                    | Pack two attainment to compare with<br>Age Related Expection<br>EYFS (pre 2021) from Educator<br>ELG (pre 2020) from Educator<br>ELG (pre 2020) from Educator                                                                                                    |            |  |  |
|    |                                                                                                    | Individual PITA Attainment Tiny Tracker (1) from Educater Tiny Tracker (2) from Educater CoETL from Educater Control from Educater                                                                                                    |            |  |  |
|    |                                                                                                    | Costervation Circospoints     Costervation Circospoints     Run R     Assessment with     Assessment with                                                                                                    | eport      |  |  |
|    |                                                                                                    | Upper listed                                                                                                    |            |  |  |
| 8. | Using the Report Tool Bar:                                                                                                    |                                                                                                    |            |  |  |
|    | The black bar at the top of the report wind                                                                                                    | ow helps navigate through the content and links:                                                                                                    |            |  |  |
|    |                                                                                                    |                                                                                                    |            |  |  |
|    | Navigate forward and backwards                                                                                                    | through the different 'clicks' you have made to access linked report                                                                                                    | ts.        |  |  |
|    | <ul> <li>Refresh the report and return to the beginning.</li> <li>Refresh the report and return to the beginning.</li> <li>Navigate to different pages in the same report.</li> <li>Shows the page in 'print preview'.</li> <li>Allows you to download your report as a PDF or into Word, PowerPoint, and Excel to edit them.</li> <li>Refresh the report in and out or set it to show the width of the page.</li> <li>Search the report for a specific word or number, for example, a pupil's name.</li> </ul> |                                                                                                    |            |  |  |
|    |                                                                                                    |                                                                                                    |            |  |  |
|    |                                                                                                    |                                                                                                    |            |  |  |
|    |                                                                                                    |                                                                                                    |            |  |  |
|    |                                                                                                    |                                                                                                    |            |  |  |
|    |                                                                                                    |                                                                                                    |            |  |  |
|    |                                                                                                    |                                                                                                    |            |  |  |
|    |                                                                                                    |                                                                                                    |            |  |  |
| L  |                                                                                                    |                                                                                                    |            |  |  |